$\textbf{ \tiny{ \begin{array}{c} \textbf{D} \textbf{R} \textbf{R} \text$ Дата: 2023.08.06 22:12:47 +03'00'

> федеральное государственное бюджетное образовательное учреждение высшего образования «МИЧУРИНСКИЙ ГОСУДАРСТВЕННЫЙ АГРАРНЫЙ УНИВЕРСИТЕТ»

> > Кафедра агроинженерии и электроэнергетики

УТВЕРЖДЕНА решением учебно-методического совета университета (протокол от 22 июня 2023 г. № 10)

УТВЕРЖДАЮ Председатель учебно-методического совета университета  $\overline{C}$  С.В. Соловьев «22» июня 2023 г.

# **РАБОЧАЯ ПРОГРАММА ДИСЦИПЛИНЫ (МОДУЛЯ)**

# **ГЕОИНФОРМАЦИОННЫЕ СИСТЕМЫ**

Направление подготовки 09.03.01 Информатика и вычислительная техника

Направленность (профиль) Системы автоматизированного проектирования

Квалификация бакалавр

Мичуринск - 2023

# **1 Цели освоения дисциплины (модуля)**

Целями освоения дисциплины (модуля) «Геоинформационные системы» являются:

- обеспечение подготовки обучающихся на уровне знаний о назначении, областях применения, физических принципах работы, методах физического и математического моделирования и вопросы построения и функционирования геоинформационных систем, данные, используемые в ГИС.;

- создание теоретической и практической базы для изучения обучающимися всех последующих технических дисциплин.

Профессиональная деятельность выпускников, освоивших программу бакалавриата по направлению подготовки 09.03.01 Информатика и вычислительная техника, соответствует следующим профессиональным стандартам:

При освоении данной дисциплины учитываются трудовые функции профессиональных стандартов: 06.028 - приказ Министерства труда и социальной защиты Российской Федерации от 5 октября 2015 г. N 685н. «Об утверждении профессионального стандарта – «Системный программист»; 06.015- приказ Министерства труда и социальной защиты Российской Федерации от 18 ноября 2014 г. № 896н. «Об утверждении профессионального стандарта – «Специалист по информационным системам»;

### **2 .Место дисциплины в структуре образовательной программы**

Согласно учебному плану по направлению подготовки 09.03.01 Информатика и вычислительная техника дисциплина «Геоинформационные системы» - является дисциплиной части, формируемой участниками образовательных отношений (Б1.В.03)

Материал дисциплины основывается на опорных знаниях, умениях и навыках таких дисциплин, как: «Математический анализ», «Физика», «Информатика», «Операционные системы». Тесно взаимосвязаны с такими дисциплинами, как: «Метрологии, стандартизация и сертификация". Служит базой для прохождения производственной практики по получению профессиональных умений и опыта профессиональной деятельности, защиты выпускной квалификационной работы.

# **3 Планируемые результаты обучения по дисциплине, соотнесенные с планируемыми результатами освоения образовательной программы**

В рамках изучения дисциплины, указанные компетенции соотносятся со следующими трудовыми функциями из профессиональных стандартов:

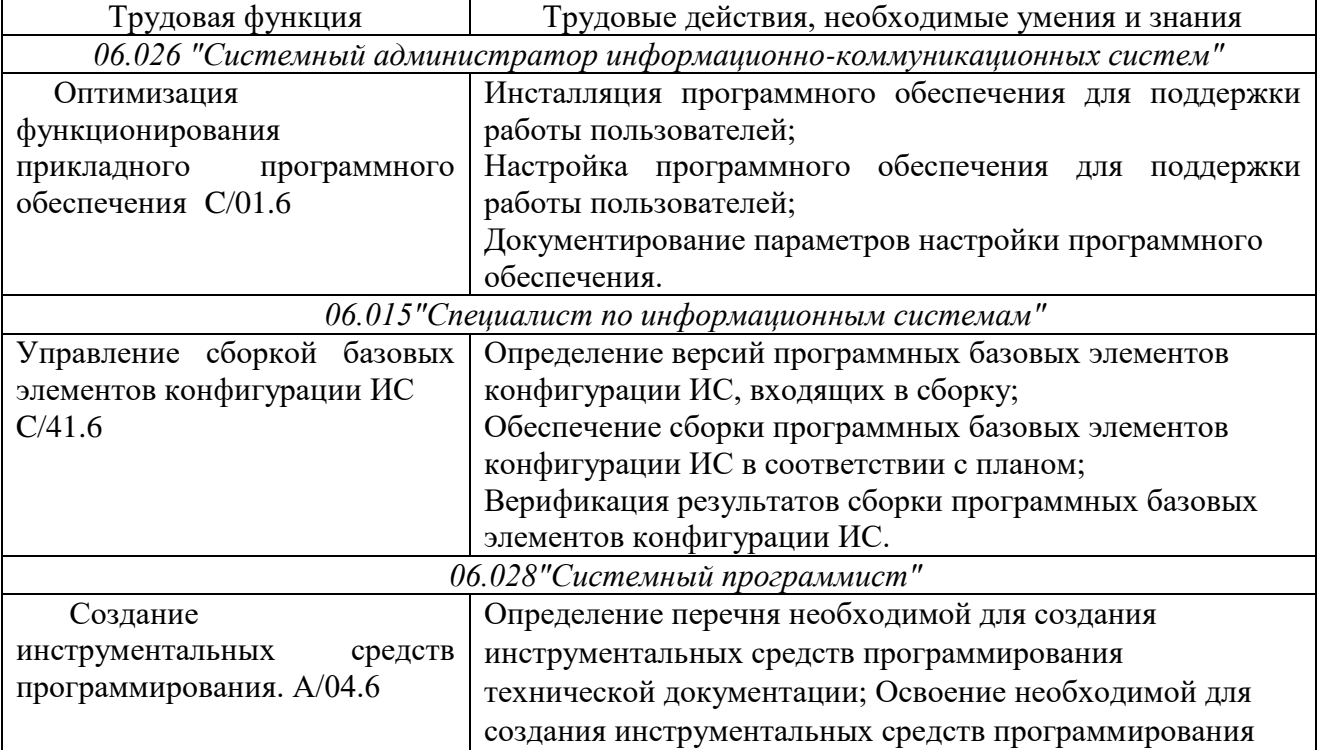

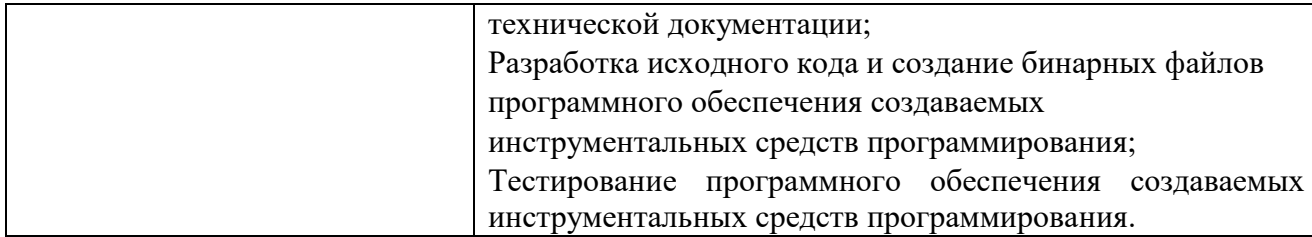

направлено формирование Освоение дисциплины (модуля) на следующих профессиональных компетенций:

Освоение практики направлено на формирование универсальных  $\overline{\mathbf{M}}$ общепрофессиональных компетенций:

УК-1. Способен осуществлять поиск, критический анализ и синтез информации, применять системный подход для решения поставленных задач

ПК-1. Способен разрабатывать компоненты аппаратно-программных комплексов и баз данных, используя современные инструментальные средства  $\mathbf{H}$ технологии программирования;

ПК-2. Способен обосновывать принимаемые проектные решения, осуществлять постановку и выполнять эксперименты по проверке их корректности и эффективности.

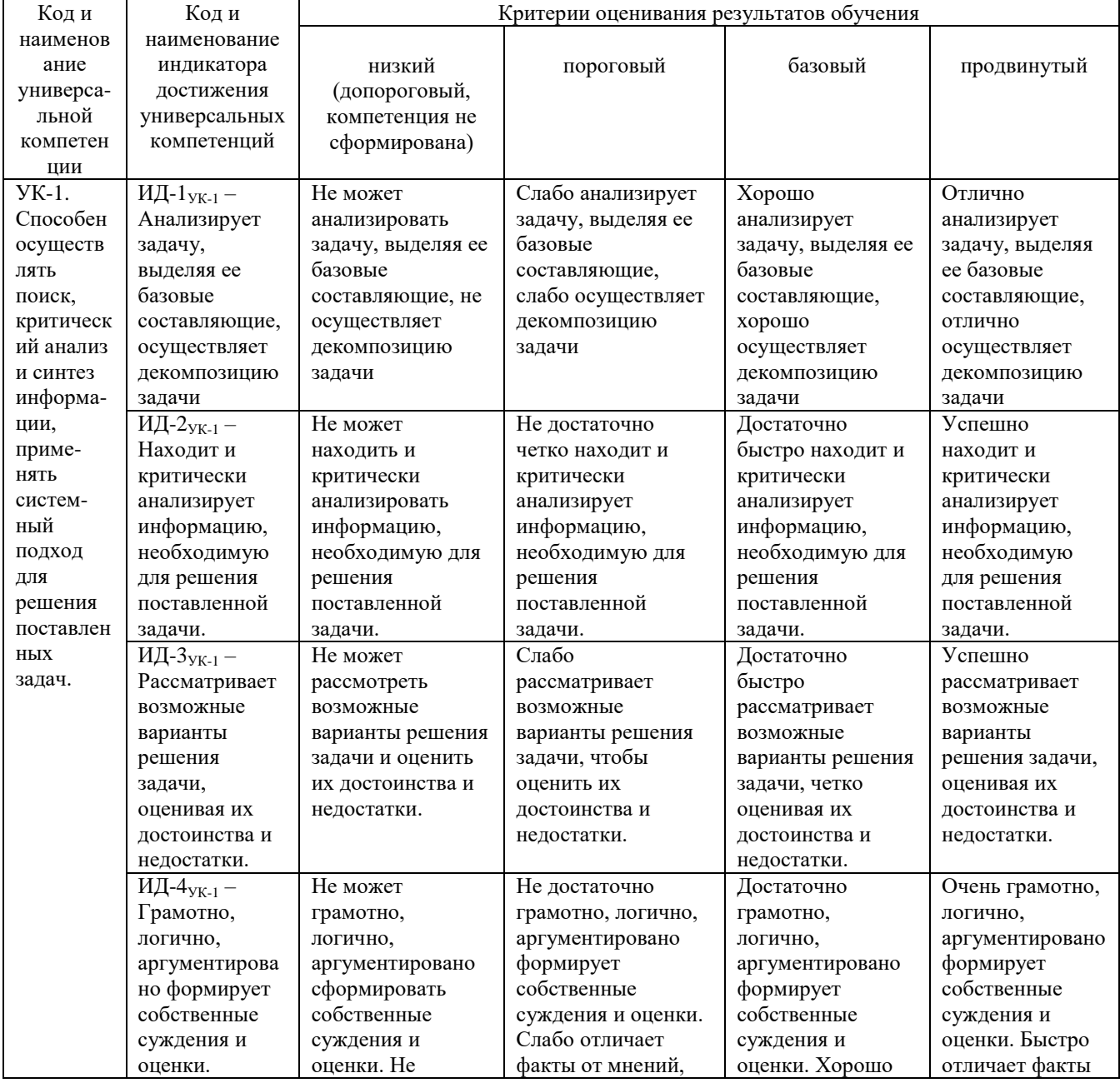

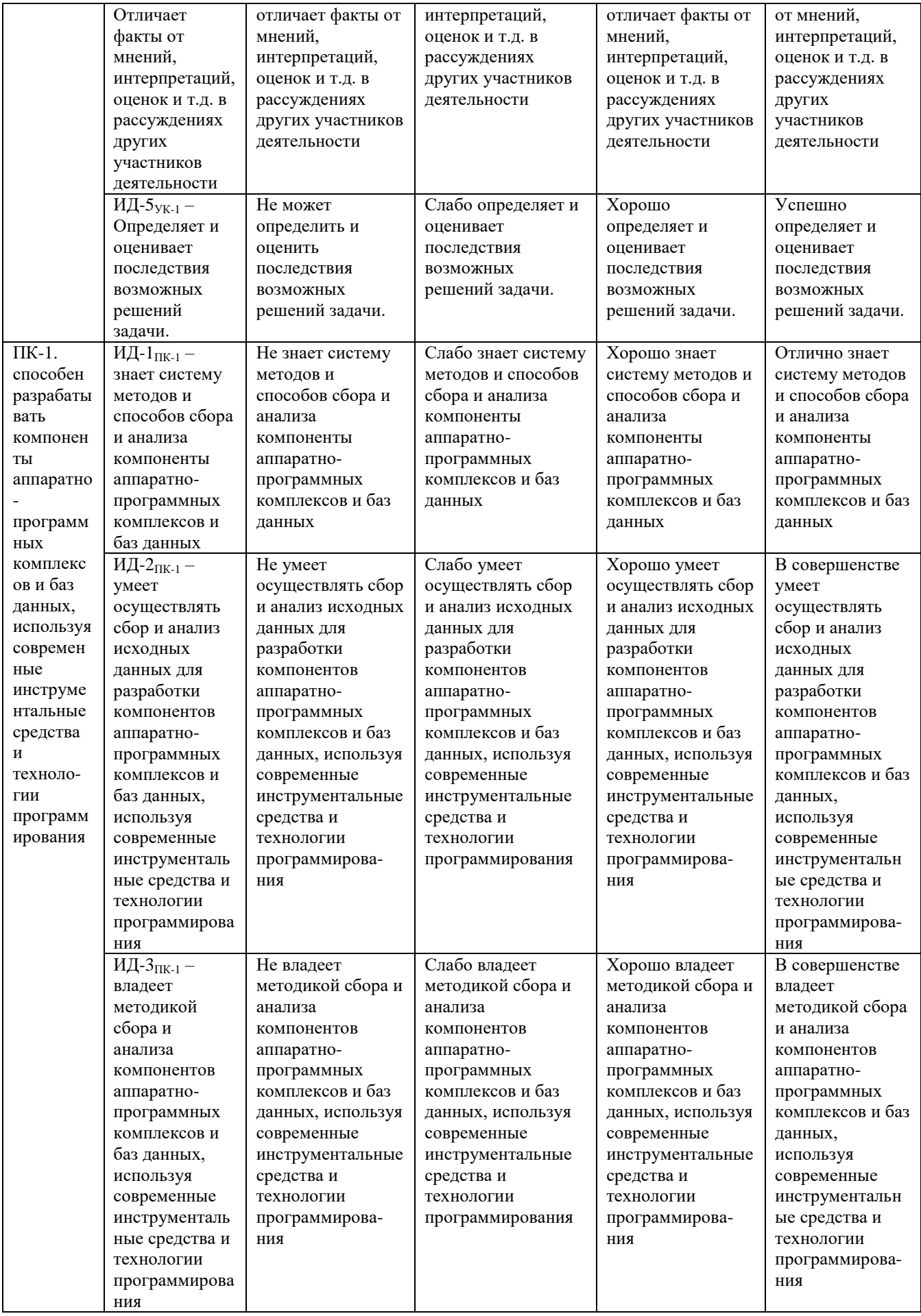

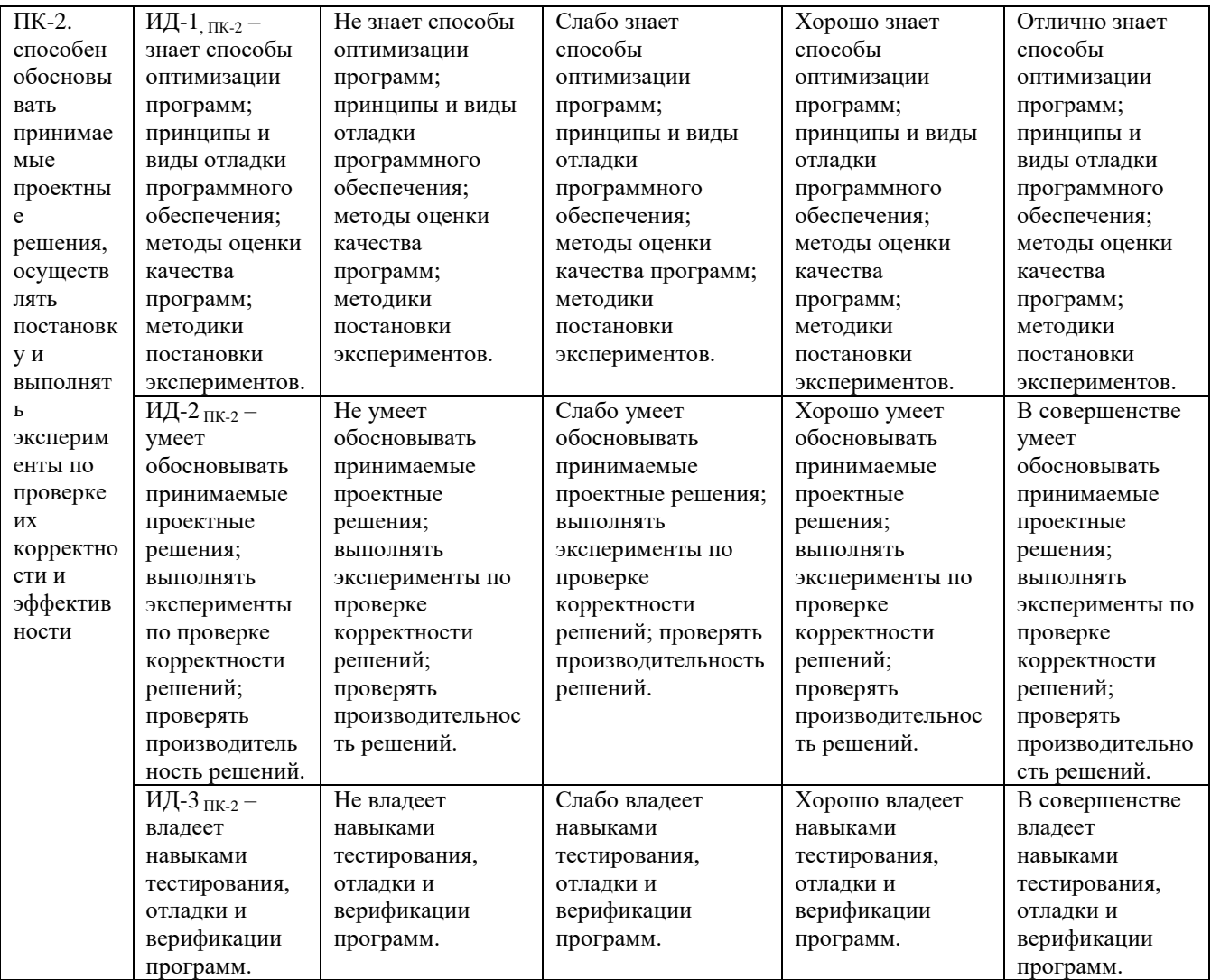

В результате освоения дисциплины (модуля) обучающийся должен: Знать:

- сущность и принципы функционирования геоинформационных систем, ГИС- приложений, ГИС-технологий, методы и операции пространственного анализа, основные источники данных для ГИС, содержание и этапы работ по эксплуатации производственных ГИС, методики использования программных средств для решения практических задач;

Уметь:

работать с комплексом технических средств, составляющих техническое обеспечение ГИС, использовать цифровые карт-основы и создавать информационные структуры ГИС на персональном компьютере в соответствии с применяемой технологией, моделировать пространственные объекты, выполнять операции пространственного анализа, проектировать ГИС-технологии и формулировать требования к ГИС-средствам; использовать ГИСтехнологии разрабатывать технические задания для целей мониторинга окружающей среды, участвовать в настройке и наладке программно-аппаратных комплексов; осуществлять поиск, критический анализ и синтез информации, применять системный подход для решения поставленных задач; обосновывать принимаемые проектные решения, осуществлять постановку и выполнять эксперименты по проверке их корректности и эффективности.

Владеть:

- основными методами. способами и средствами получения, хранения, переработка и анализа информации, наличие навыков работы с компьютером как средством управления информацией, информацией в глобальных компьютерных сетях, способностью к созданию цифровых моделей местности, трехмерных моделей физической поверхности Земли и крупных инженерных сооружений; методами ГИС-технологий при проведении мониторинга окружающей среды и рационального природопользования, способностью обосновывать

принимаемые проектные решения, осуществлять постановку и выполнять эксперименты по проверке их корректности и эффективности; способностью осуществлять поиск, критический анализ и синтез информации, применять системный подход для решения поставленных задач; способностью обосновывать принимаемые проектные решения, осуществлять постановку и выполнять эксперименты по проверке их корректности и эффективности

# **3.1 Матрица соотнесения тем/разделов учебной дисциплины (модуля) и формируемых в них общепрофессиональных и профессиональных компетенций**

.

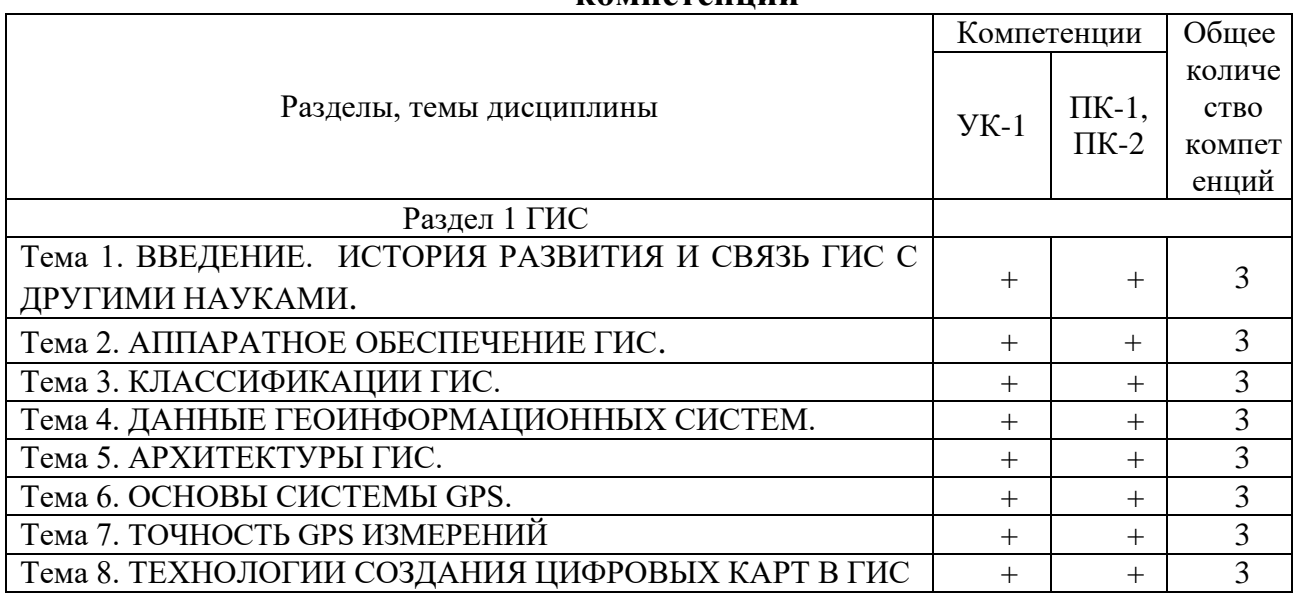

# **4 Структура и содержание дисциплины (модуля)**

Общая трудоемкость дисциплины составляет 4 зачетных единиц (144 академ. часа)

# **4.1 Объем дисциплины и виды учебной работы**

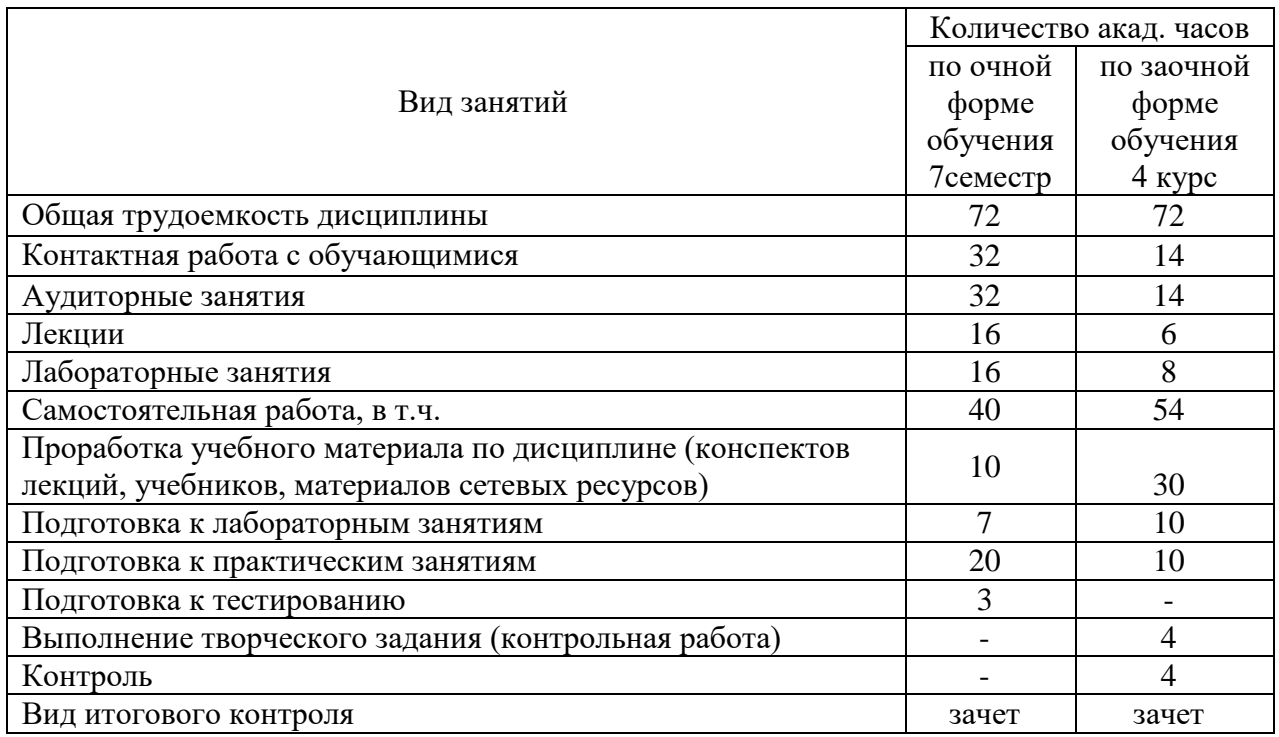

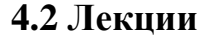

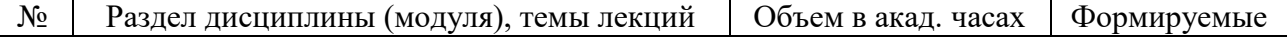

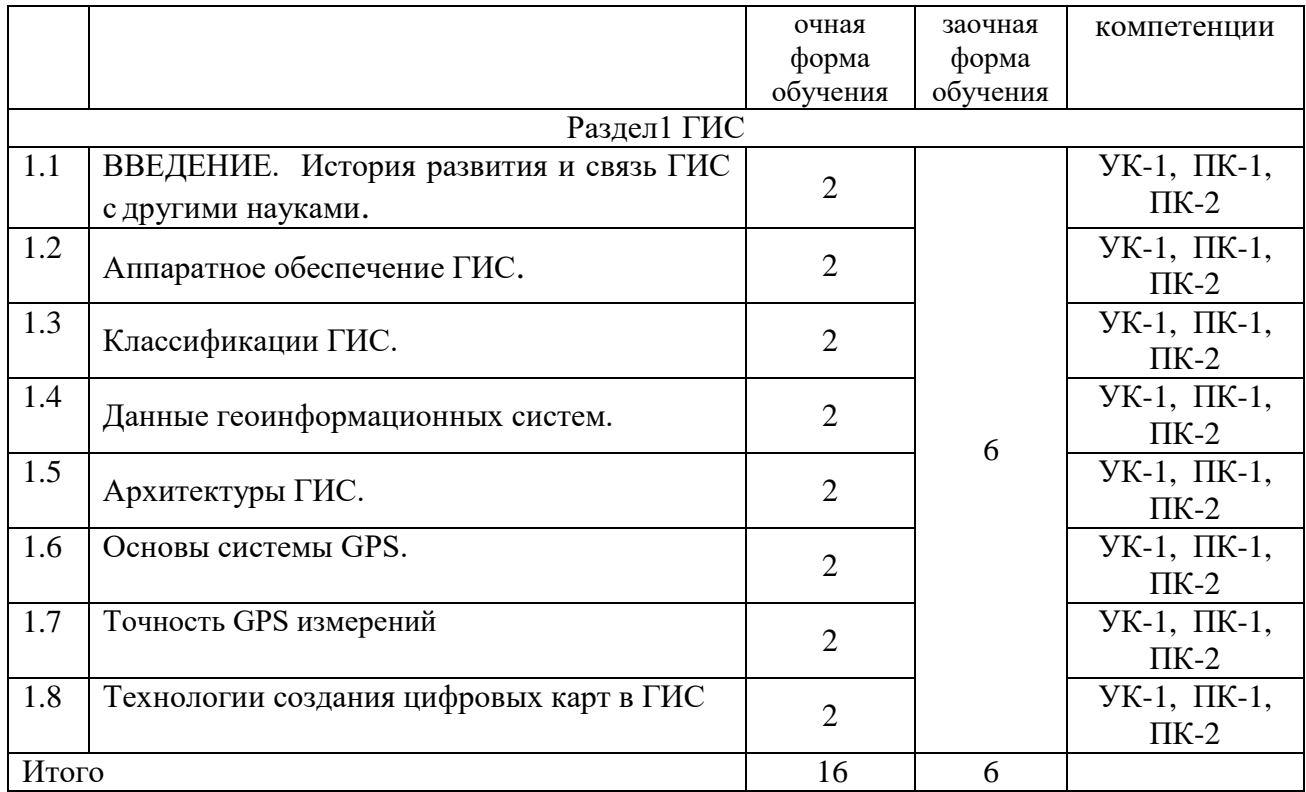

# 4.3 Лабораторные занятия

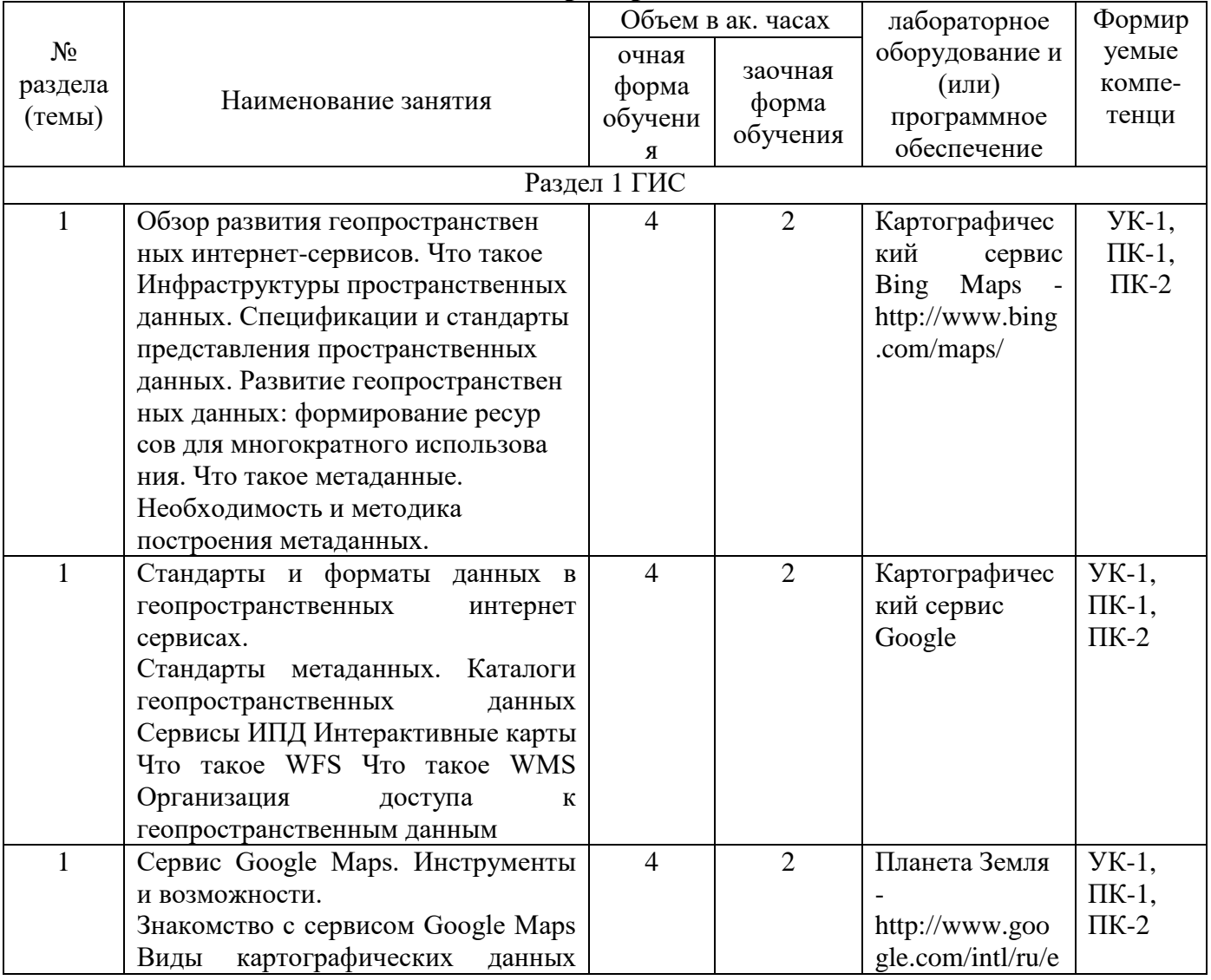

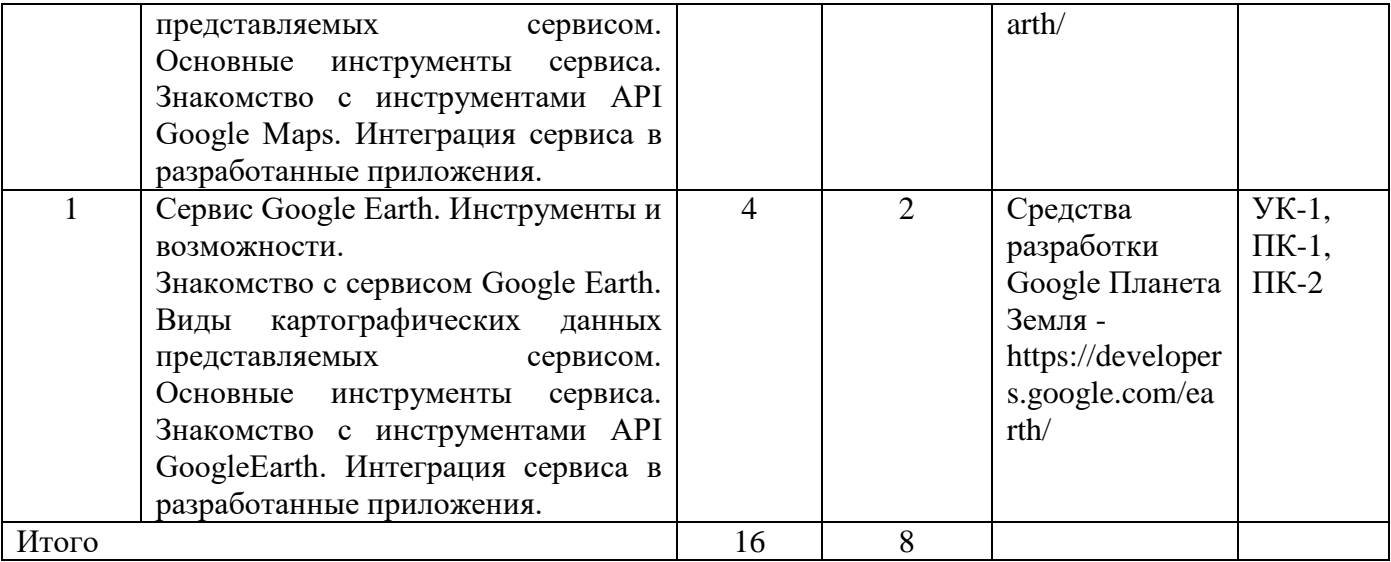

# **4.4 Практические занятия**

Не предусмотрены.

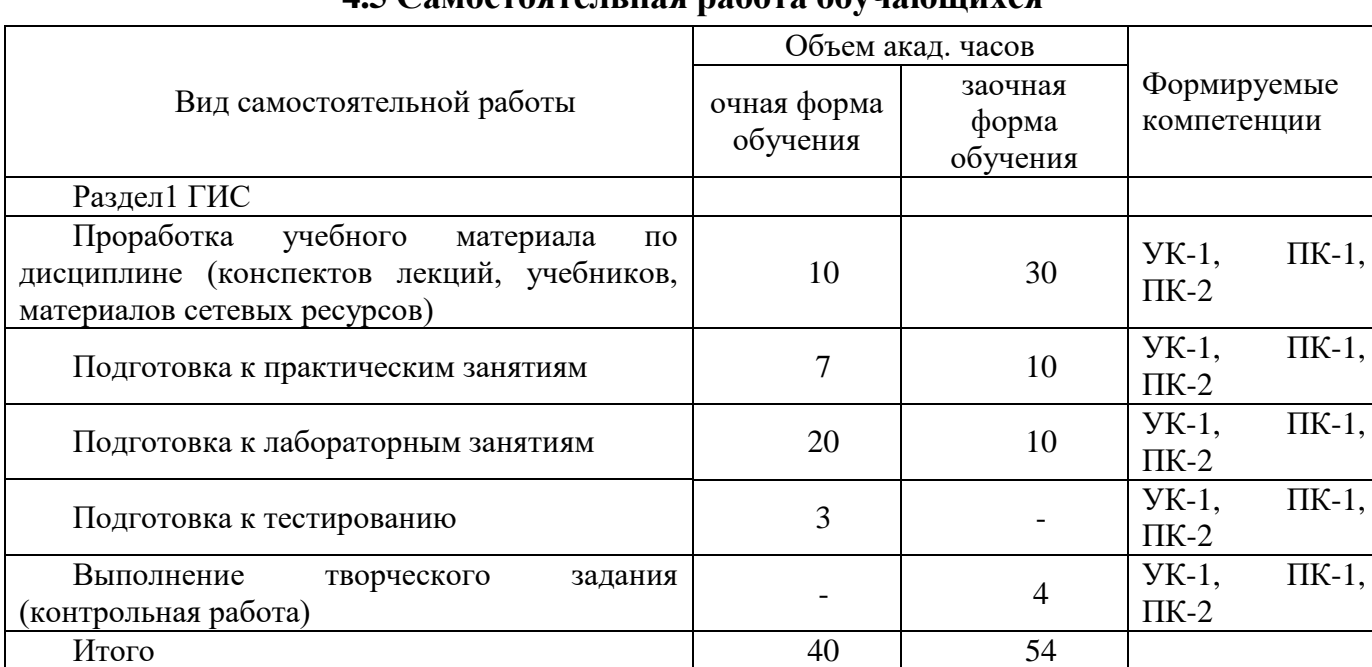

# **4.5 Самостоятельная работа обучающихся**

Перечень методического обеспечения для самостоятельной работы по дисциплине (модулю):

Астапов С.Ю. Методические указания по выполнению контрольной работы обучающихся по направлению подготовки 09.03.01 Информатика и вычислительная техника дисциплины «Охрана труда и управление профессиональными рисками» (утверждено протоколом заседания учебно–методического совета университета № 10 от 26 апреля 2018 г.)

# **4.6 Выполнение контрольной работы обучающимися заочной формы**

Целью контрольной работы является формирование теоретических и практических знаний по геоинформационным системам. Необходимо ответить на перечисленные ниже вопросы

- 1. Дать определение геоинформатики. (УК-1, ПК-1, ПК-2)
- 2. Дать определение геоинформационных технологий. (УК-1, ПК-1, ПК-2)
- 3. Каковы характерные черты и приоритеты научного направления геоинформатики? (УК-1, ПК-1, ПК-2)
- 4. Каковы основные задачи, решаемые геоинформатикой? (УК-1, ПК-1, ПК-2)
- 5. Охарактеризуйте связи геоинформатики. (УК-1, ПК-1, ПК-2)
- 6. В чѐм заключается роль геоинформационного картографирования? (УК-1, ПК- $1, \overline{I}K-2)$
- 7. Охарактеризуйте периоды развития геоинформатики. (УК-1, ПК-1, ПК-2)
- 8. Что такое географические информационные системы? (УК-1, ПК-1, ПК-2)
- 9. Перечислите основные признаки ГИС. (УК-1, ПК-1, ПК-2)
- 10. Охарактеризуйте функциональную структуру ГИС. (УК-1, ПК-1, ПК-2)
- 11. Приведите основные классификации географических информационных систем. (УК-1, ПК-1, ПК-2)
- 12. Назовите основные элементы ГИС. (УК-1, ПК-1, ПК-2)
- 13. Назовите основные функции ГИС. (УК-1, ПК-1, ПК-2)
- 14.Что такое автоматизированная картографическая система? (УК-1, ПК-1, ПК-2)
- 15. Охарактеризуйте подсистему ввода информации в АКС. (УК-1, ПК-1, ПК-2)
- 16. Охарактеризуйте подсистему обработки информации в АКС. (УК-1, ПК-1, ПК-2)
- 17. Охарактеризуйте подсистему хранения информации в АКС. (УК-1, ПК-1, ПК-2)
- 18. Охарактеризуйте подсистему вывода информации в АКС. (УК-1, ПК-1, ПК-2)
- 19. Приведите общую классификацию программного обеспечения. (УК-1, ПК-1,  $\Pi K-2$
- 20.Что такое системы автоматизированного проектирования? (УК-1, ПК-1, ПК-2)
- 21.В чѐм сходство и в чѐм различия между ГИС и САПР?(УК-1, ПК-1, ПК-2)
- 22.В чем состоят особенности геоинформационного программного обеспечения? (УК-1, ПК-1, ПК-2)
- 23.Что такое полнофункциональные ГИС? (УК-1, ПК-1, ПК-2)
- 24.Что такое специализированные ГИС? (УК-1, ПК-1, ПК-2)
- 25.В чѐм сходство и в чѐм различия между полнофункциональными и специализированными ГИС? (УК-1, ПК-1, ПК-2)
- 26. Перечислите института исследования окружающей среды (ESRI). (УК-1, ПК-1,  $\Pi K-2$
- 27.Каковы отличительные особенности географической информационной системы ArcGIS? (УК-1, ПК-1, ПК-2)
- 28. Назовите основные программные продукты ЗАО "КБ Панорама".(УК-1, ПК-1,  $\Pi K-2$
- 29. Охарактеризуйте географическую информационную систему Карта 2005. (УК-1, ПК-1, ПК-2)
- 30. Перечислите основные программные продукты фирмы MAPINFO Corp. (УК-1, ПК-1, ПК-2)
- 31.Каковы отличительные особенности географической информационной системы MAPINFO Professional? (УК-1, ПК-1, ПК-2)
- 32. Назовите основные программные продукты корпорации AUTODESK Inc.
- 33. Охарактеризуѐте САПР AUTODESK Civil 3D. (УК-1, ПК-1, ПК-2)
- 34. Охарактеризуйте AUTODESK Map 3D. (УК-1, ПК-1, ПК-2)
- 35.Что такое база географических данных? (УК-1, ПК-1, ПК-2)
- 36.Что такое база картографических данных? (УК-1, ПК-1, ПК-2)
- 37.Что такое удалѐнные базы данных? (УК-1, ПК-1, ПК-2)
- 38.Дать определение системам управления базами данных. (УК-1, ПК-1, ПК-2)

39.Каковы основные функции СУБД? (УК-1, ПК-1, ПК-2)

- 40. Охарактеризуйте типовую структуру СУБД. (УК-1, ПК-1, ПК-2)
- 41.Какие требования предъявляются к географическим и картографическим базам данных? (УК-1, ПК-1, ПК-2)
- 42.Что представляет собой иерархическая структура баз данных? (УК-1, ПК-1,  $\Pi K-2$
- 43.Что представляет собой сетевая структура баз данных? (УК-1, ПК-1, ПК-2)
- 44.Что представляет собой реляционная структура баз данных? (УК-1, ПК-1, ПК-2)
- 45.Какова роль первичных и внешних ключей в реляционных БД?
- 46. Охарактеризуйте основные принципы реляционного соединения?
- 47.Что представляют собой объектно-ориентированные базы данных? (УК-1, ПК-1, ПК-2)
- 48.Как может осуществляться импорт данных в ГИС? (УК-1, ПК-1, ПК-2)
- 49.Что такое конвертация данных?
- 50. Охарактеризуйте основные обменные форматы ГИС.
- 51.Как осуществляется доступ к электронным таблицам Microsoft Excel в ГИС?
- 52.Как осуществляется работа с электронными таблицами Microsoft Excel в ГИС?
- 53.Как осуществляется доступ к базам данных Microsoft Access в ГИС? (УК-1, ПК-1, ПК-2)
- 54.Как осуществляется работа с базами данных Microsoft Access в ГИС? (УК-1,  $\Pi$ K-1,  $\Pi$ K-2)
- 55.Как осуществляется доступ к удалѐнным базам данных? (УК-1, ПК-1, ПК-2)
- 56.Как может осуществляться взаимодействие геоинформационных систем и Интернет? (УК-1, ПК-1, ПК-2)
- 57. Назовите основные проблемы и пути решения интеграции ГИС и Интернеттехнологий. (УК-1, ПК-1, ПК-2)
- 58.Что такое распределѐнная географическая информация? (УК-1, ПК-1, ПК-2)
- 59.Что такое картографические Интернет-серверы? (УК-1, ПК-1, ПК-2)
- 60.Как осуществляется доступ к данным Web-GIS-серверов? (УК-1, ПК-1, ПК-2)
- 61.Каковы основные особенности интеграции данных дистанционного зондирования и ГИС? (УК-1, ПК-1, ПК-2)
- 62.Дать краткую характеристику программного обеспечения, применяемого для обработки ДДЗ. (УК-1, ПК-1, ПК-2)
- 63. Перечислить основные направления использования данных систем глобального позиционирования в ГИС (УК-1, ПК-1, ПК-2)
- 64. Назовите основные картометрические функции. (УК-1, ПК-1, ПК-2)
- 65. Назовите основные морфометрические показатели. (УК-1, ПК-1, ПК-2)
- 66. Охарактеризуйте механизм измерения длин линейных объектов в ГИС. (УК-1,  $\Pi$ K-1,  $\Pi$ K-2)
- 67. Охарактеризуйте механизм измерения полигональных объектов в ГИС. (УК-1,  $\Pi$ K-1,  $\Pi$ K-2)
- 68.Как определяются меры формы объектов в ГИС? (УК-1, ПК-1, ПК-2)
- 69.В чѐм отличие простого и геодезического расстояний? (УК-1, ПК-1, ПК-2)
- 70.Как можно получить значения угловых величин? (УК-1, ПК-1, ПК-2)
- 71. Охарактеризуйте механизм вычисления объѐмов в ГИС. (УК-1, ПК-1, ПК-2)
- 72.Что такое статистические поверхности? (УК-1, ПК-1, ПК-2)
- 73.Дать определение цифровых моделей рельефа. (УК-1, ПК-1, ПК-2)
- 74. Назвать источники данных для ЦМР? (УК-1, ПК-1, ПК-2)
- 75.Дать определение интерполяции. (УК-1, ПК-1, ПК-2)
- 76.В чѐм отличие линейной и нелинейной интерполяции? (УК-1, ПК-1, ПК-2)
- 77.Что такое интерполяция на основе нерегулярной триангуляционной сети
- a. (TIN)? (УК-1, ПК-1, ПК-2)
- 78.Что такое триангуляция Делоне? (УК-1, ПК-1, ПК-2)
- 79.Что такое выборка? (УК-1, ПК-1, ПК-2)
- 80.Каковы основные принципы построения выражений в среде ГИС? (УК-1, ПК-1, ПК-2)
- 81.Какова роль операторов в составлении выражений? (УК-1, ПК-1, ПК-2)
- 82. Перечислить математические операторы и операторы сравнения. (УК-1, ПК-1, ПК-2)
- 83. Охарактеризовать объектные и географические операторы. (УК-1, ПК-1, ПК-2)
- 84.Какова роль функции в составлении выражений? (УК-1, ПК-1, ПК-2)
- 85.Какие математические функции применяются для составления выражений в среде ГИС? (УК-1, ПК-1, ПК-2)
- 86.Какие строковые функции применяются для составления выражений? (УК-1, ПК-1, ПК-2)
- 87.Какие функции даты и времени применяются для составления выражений? (УК-1, ПК-1, ПК-2)
- 88.Какие объектные и географические функции применяются для составления выражений? (УК-1, ПК-1, ПК-2)
- 89.Каковы общие правила составления выражений? (УК-1, ПК-1, ПК-2)
- 90.Что такое запрос? (УК-1, ПК-1, ПК-2)
- 91.Что такое пространственный запрос? (УК-1, ПК-1, ПК-2)
- 92.Что представляет собой язык SQL? (УК-1, ПК-1, ПК-2)
- 93.Какова общая процедура организации запросов в среде ГИС? (УК-1, ПК-1,  $\Pi$ K-2)
- 94. что такое конструктор запросов? (УК-1, ПК-1, ПК-2)
- 95.Как можно группировать данные? (УК-1, ПК-1, ПК-2)
- 96. Охарактеризуйте механизмы сортировка данных? (УК-1, ПК-1, ПК-2)
- 97. Охарактеризуйте механизмы объединения данных? (УК-1, ПК-1, ПК-2)
- 98.Что такое географическое объединение на основе пространственных отношений? (УК-1, ПК-1, ПК-2)
- 99. Охарактеризуйте механизмы фильтрации данных? (УК-1, ПК-1, ПК-2)
- 100. Что такое подзапрос?
- 101. Охарактеризовать функции обобщения в среде ГИС. (УК-1, ПК-1, ПК-2)
- 102. Как организована система поиска в среде ГИС? (УК-1, ПК-1, ПК-2)
- 103. Какие параметры можно использовать для организации поиска? (УК-1, ПК-1,  $\Pi K-2$

Текст контрольной работы можно отнести к текстовым документам. Согласно ГОСТ 2.105–95 «ЕСКД. Общие требования к текстовым документам» и ГОСТ 2.106–96 «ЕСКД. Текстовые документы» текстовые документы подразделяются на документы, содержащие в основном сплошной текст (технические описания, расчеты, пояснительные записки, инструкции и т.п.), и текст, разбитый на графы (спецификации, ведомости, таблицы и т.п.).

Если контрольная работа выполняется на компьютере, то текст излагают на одной стороне листа формата А4 с оставлением полей с левой стороны 30 мм, с правой 15 мм, сверху и снизу по 20 мм. Если выполняется от руки, то допускается написание работы в обычной тетради имеющую разбивку – клеточка.

Абзацы в тексте начинают отступом, равным 15-17 мм.

При оформлении контрольной работ с применением компьютерной техники набор текста можно осуществлять шрифтом «Times New Roman» размером 14 с интервалом 1,5.

Нумерация страниц должна быть сквозной: первой страницей является титульный лист, второй – содержание, третьей – ответы на вопросы. Номер страницы проставляют в правом верхнем углу. На странице 1 (титульный лист) номер не ставят.

### **4.7 Содержание разделов дисциплины**

1. ВВЕДЕНИЕ. История развития и связь ГИС с другими науками.

В настоящее время значительное внимание уделяется во-просам охраны окружающей среды и рационального использо-вания природных ресурсов. Для их решения необходим ком-плексный подход, который требует использования больших объемов экологической, картографической и другой количе-ственной информации о состоянии компонент природной сре-ды, что практически невозможно без применения развитых ме-тодов и средств информатики. Наиболее перспективными ме-тодами обработки и усвоения подобных объѐмов информации, на сегодняшний день, являются методы, основанные на использовании компьютерных геоинформационных технологий. Использование

геоинформационных систем (ГИС), позволяющих проводить одновременный анализ многомерных данных с использованием цифровых карт, упрощает процедуры экологического прогноза и оценку комплексного воздействия на природную среду, делает возможным оперативное выявление аномалий и принятие необходимых мер для их устранения.

2. Аппаратное обеспечение ГИС.

На современном рынке существует большое число ГИС различного назначения с различными функциями, возможностями, эксплуатируемых как на персональных компьютерах (ПК), так и на рабочих станциях (РС).

Персональный компьютер - компьютер, обычно работающий с операционной системой Windows, на процессорах CISC-архитектуры, и используется обычно для учебных и справочноинформационных ГИС, или как рядовая машина, на которой выполняются несложные задачи подсобные операции.

Рабочая станция (Workstation) - компьютер, обычно, работающий с операционной системой типа UNIX, VAX/VMX, как правило, базирующийся на процессорах RISC-архитектуры.

3. Классификации ГИС.

По архитектурному принципу построения среди геоинформационных систем выделяют: -закрытые;

-открытые.

Закрытые системы характеризуются низкой ценой, заранее определенным классом решаемых задач, простотой интерфейса и быстрым освоением этих систем пользователями.

Открытые системы имеют определенный набор функций и снабжены специальным аппаратом для создания и встраивания пользователями специальных приложений, расширяя тем самым возможности базовых ГИС. Открытые системы дороже и могут быть адаптированы к широкому классу задач.

4. Данные геоинформационных систем.

МОДЕЛИ ПРОСТРАНСТВЕННЫХ ДАННЫХ. РАСТРОВЫЕ МОДЕЛИ ДАННЫХ. Характеристики растровых молелей. ВЕКТОРНЫЕ МОДЕЛИ ЛАННЫХ. Векторные нетопологические модели. Векторные топологические модели. Общие положения. Основные характеристики. Линейно  $\overline{\phantom{a}}$ узловая топологическая топологические модель. ГРИД ПРЕДСТАВЛЕНИЕ. TIN ПРЕДСТАВЛЕНИЕ. ФОРМЫ ПРЕДСТАВЛЕНИЯ ПОВЕРХНОСТЕЙ. КАРТОГРАФИЧЕСКИЕ ПРОЕКЦИИ. СИСТЕМЫ КООРДИНАТ. АТРИБУТИВНЫЕ ДАННЫЕ. МОДЕЛИ АТРИБУТИВНЫХ ДАННЫХ. Модель «СУЩНОСТЬ-СВЯЗЬ». Иерархическая модель данных. Сетевая модель данных. Реляционная модель данных.

### 5. Архитектуры ГИС.

Практически с первых шагов в реализации крупных проектов наметились две тенденции в создании ГИС. Первая из них заключалась в том, что создавались специализированные ГИС, которые были направлены на решение узкого круга задач в конкретной предметной области. Адаптировать такую ГИС для решения другой задачи довольно трудно. Другая тенденция заключается в создании универсальных ГИС. Именно такие системы, являясь полнофункциональными, легко адаптируются для решения большого класса задач в различных предметных областях.

6. Основы системы GPS.

6.1. Спутниковая трилатерация 6.2. Спутниковая дальнометрия. 6.3. Точная временная привязка 6.4. Расположение спутников. 6.5. Коррекция ошибок

### 7. Точность GPS измерений

Точность GPS измерений различается от 1 сантиметра до более чем 15 метров, в зависимости от используемой аппаратуры, методики обработки данных и других факторов. Кроме того, на точность получаемых данных влияет ваш опыт и знание основ работы с GPS системами.

Помните, что точность определения плановых координат при использовании GPS обычно в 2-5 выше, чем высоты, независимо от местоположения на поверхности Земли. Если Вы используете оборудование и программное обеспечение (ПО), дающее точность плановых координат около 1 см, то точность по высоте составит 2-5 см. Это может стать решающим фактором, когда Вы используете оборудование с точностью плановых координат порядка 2-5 метров. В этом случае, точность определения высоты может быть хуже десятков метров.

В этом разделе Вы найдете информацию о том, как до-биться от вашего GPS оборудования максимально возможной точности.

7.1. Оборудование. 7.2. Приемники.

8. Технологии создания цифровых карт в ГИС

# 5 Образовательные технологии

При изучении дисциплины используется инновационная образовательная технология на основе интеграции компетентностного и личностно-ориентированного подходов с элементами традиционного лекционно-семинарского и квазипрофессионального обучения с использованием интерактивных форм проведения занятий, исследовательской проектной деятельности и мультимедийных учебных материалов

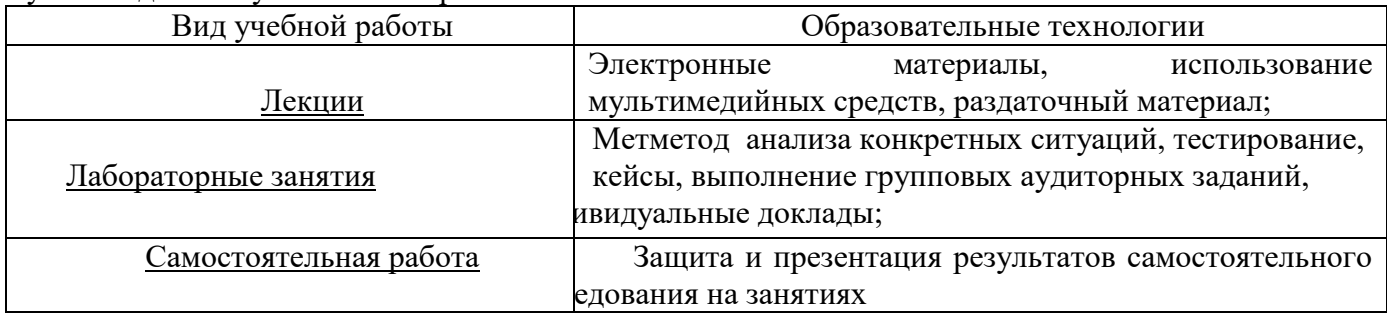

# 6 Оценочные средства дисциплины (модуля)

### 6.1 Паспорт фонда оценочных средств по дисциплине «Геоинформационные **CHCTPMLIX**

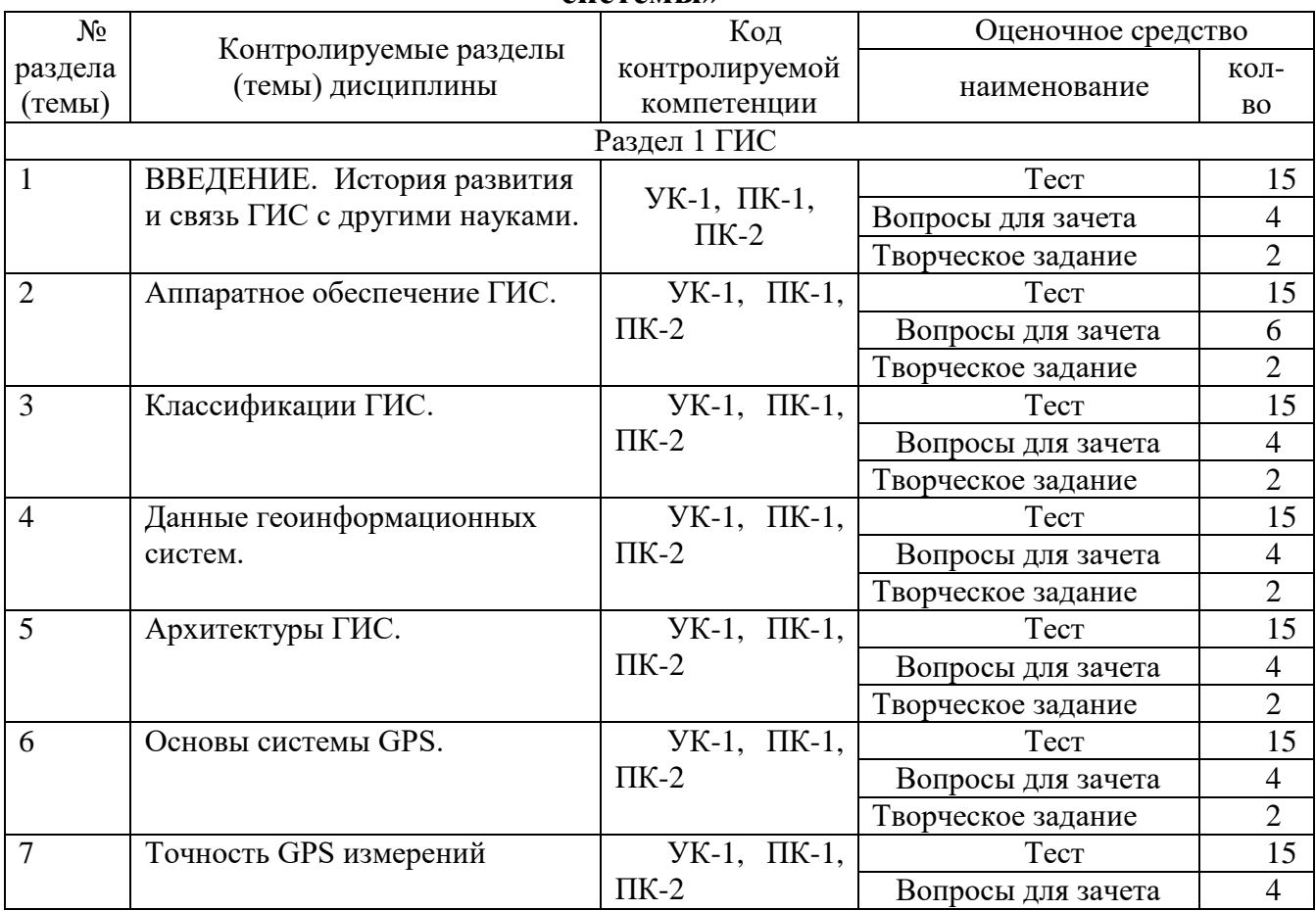

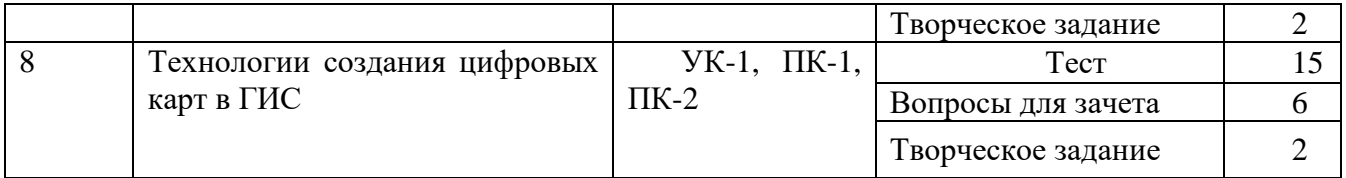

# **6.2 Перечень вопросов для зачета**

1.Понятие ГИС. Классификация географических информационных систем (УК-1, ПК-1,  $\Pi K-2$ 

2. Схема геоинформационной системы. Базовые компоненты ГИС (УК-1, ПК-1, ПК-2)

3. Основные этапы развития ГИС (УК-1, ПК-1, ПК-2)

4. Организации, проекты и исследователи, сыгравшие ключевую роль в развитии ГИС(УК-1, ПК-1, ПК-2)

5. Виды ГИС: Вид Базы Геоданных, Вид Геовизуализации, Вид Геообработки (УК-1, ПК-1, ПК-2)

6.Понятие ГИС. Связь ГИС с научными дисциплинами и технологиями (УК-1, ПК-1,  $\Pi K-2$ 

7.Понятие ГИС. Вод данных в ГИС (УК-1, ПК-1, ПК-2)

8.Типы данных в ГИС (УК-1, ПК-1, ПК-2)

9.Задачи ГИС. Функции ГИС (УК-1, ПК-1, ПК-2)

10. Выходные данные ГИС. Типы карт База данных ГИС. Понятие. Три способа хранения данных в БД (УК-1, ПК-1, ПК-2)

11. База данных ГИС. Сетевые базы данных. Достоинства и недостатки (УК-1, ПК-1,  $\Pi$ K-2)

12. База данных ГИС. Реляционные базы данных. Достоинства и недостатки. Методики их использования для решения практических задач.

(УК-1, ПК-1, ПК-2)

13. База данных ГИС. Объектно-ориентированные базы данных. Достоинства и недостатки. Методики их использования для решения практических задач. (УК-1, ПК-1,  $\Pi K-2$ 

14. База данных ГИС. Иерархические базы данных. Достоинства и недостатки. Методики их использования для решения практических задач.

15. Система управления базами данных. Их функции. Схема СУБД (УК-1, ПК-1, ПК-2) 16.Сферы применения ГИС (УК-1, ПК-1, ПК-2)

17.Использование ГИС для экологического картографирования. Метод значков (УК-1, ПК-1, ПК-2)

18.Использование ГИС для экологического картографирования. Метод локализованных диаграмм, линейных знаков (УК-1, ПК-1, ПК-2)

19.Использование ГИС для экологического картографирования. Метод картограммы, значков (УК-1, ПК-1, ПК-2)

20.Использование ГИС для экологического картографирования. Метод ареалов, знаков движения (УК-1, ПК-1, ПК-2)

21.Использование ГИС для экологического картографирования. Метод значков, изолиний (УК-1, ПК-1, ПК-2)

22.Экологическое картографирование. Типы экологических карт (УК-1, ПК-1, ПК-2)

23.Типология ГИС. Классификация ГИС по функциональным

возможностям Классификация ГИС по типам представления географической информации (растровые, векторные модели, их преимущества) Векторные модели данных. (УК-1, ПК-1, ПК-2)

24. Типы объектов пространственных данных в векторных ГИС Использование ГИС для экологического картографирования. (УК-1, ПК-1, ПК-2)

25. Базовые типы пространственных объектов в ГИС Пространственная привязка данных. Виды пространственной привязки Трансформированиегеоизображений. Алгоритмы трансформирования (УК-1, ПК-1, ПК-2)

26. Картографическая проекция. Виды картографических проекций (равноугольные, равновеликие, произвольные) Понятие «»географическая координата» (УК-1, ПК-1, ПК-2)

27. Картографическая проекция. Конические проекции Картографическая проекция. Азимутальные проекции (УК-1, ПК-1, ПК-2)

28. Картографическая проекция. Цилиндрические проекции Картографическая проекция. (УК-1, ПК-1, ПК-2)

29. Поликонические проекции, проекция Гаусса-Крюгера (УК-1, ПК-1, ПК-2)

30. Понятие карты. Элементы карты Понятие карты. Классификация карт по содержанию (УК-1, ПК-1, ПК-2)

31. Понятие карты. Тематические карты. Карты природы Понятие карты. Тематические карты. Карты общественных явлений Понятие карты. Тематические карты. Специальные карты (УК-1, ПК-1, ПК-2)

32. Определение понятия «Дистанционное зондирование». Типы космической съемки: мультиспектральная, панхроматическая, гиперспектральная. Дайте их характеристики

33. Области применения данных дистанционного зондирования (УК-1, ПК-1, ПК-2)

34. Дешифрирование. Классификация изображения. Неконтролируемая классификация. Ее виды. Краткая характеристика Дешифрирование. Классификация изображения. Контролируемая классификация. Ее виды. Краткая

Характеристика (УК-1, ПК-1, ПК-2)

 $\Gamma$ 

35. Основы дешифрирования. Дистанционные методы изучения окружающей среды Основы дешифрирования. Направления применения аэроснимков и космоснимков в современной науке (УК-1, ПК-1, ПК-2)

36. Спектральная отражательная способность объектов заемной поверхности. Типы съемочной аппаратуры. Характеристика трех снимков (УК-1, ПК-1, ПК-2)

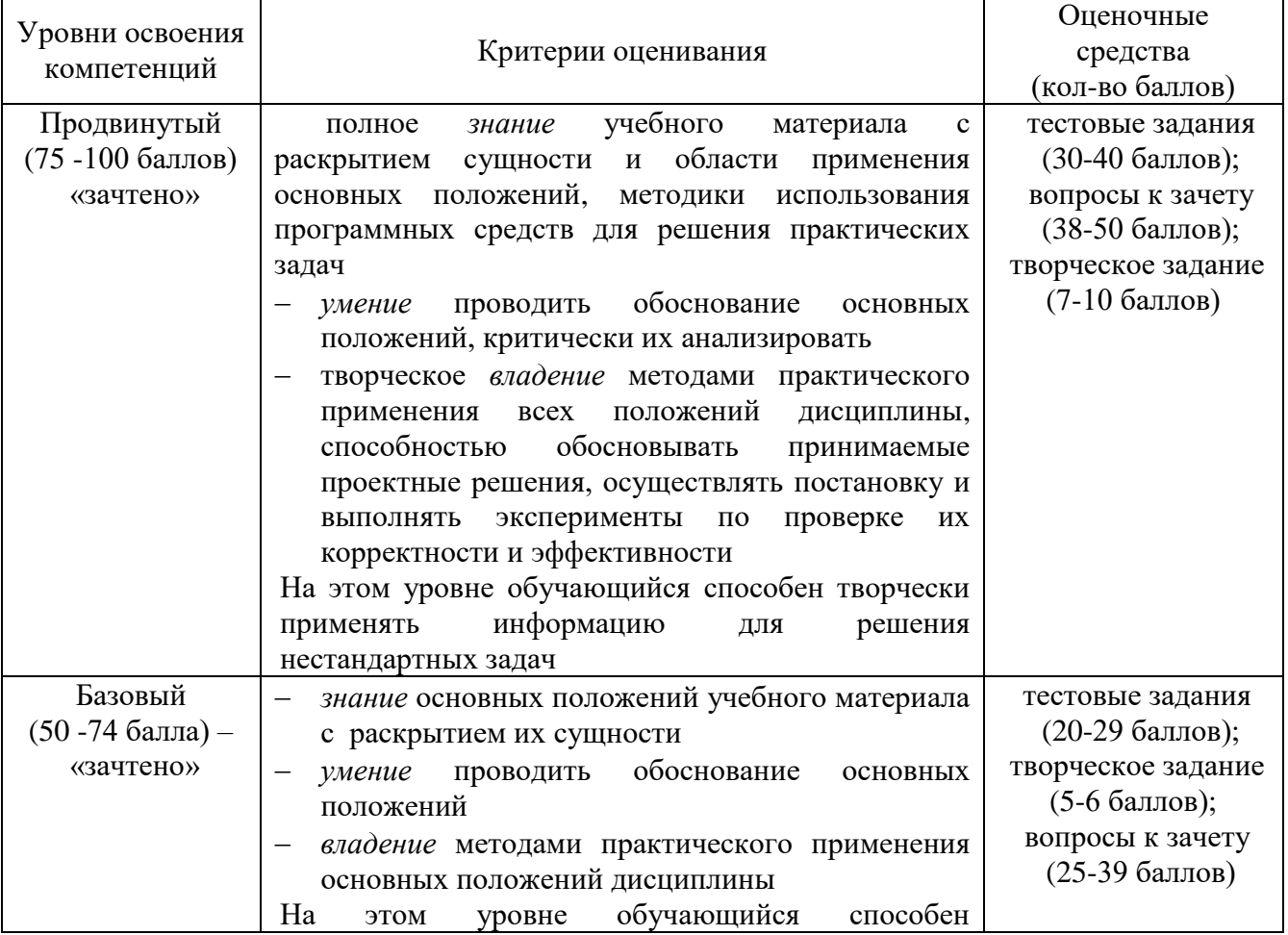

# **6.3 Шкала оценочных средств**

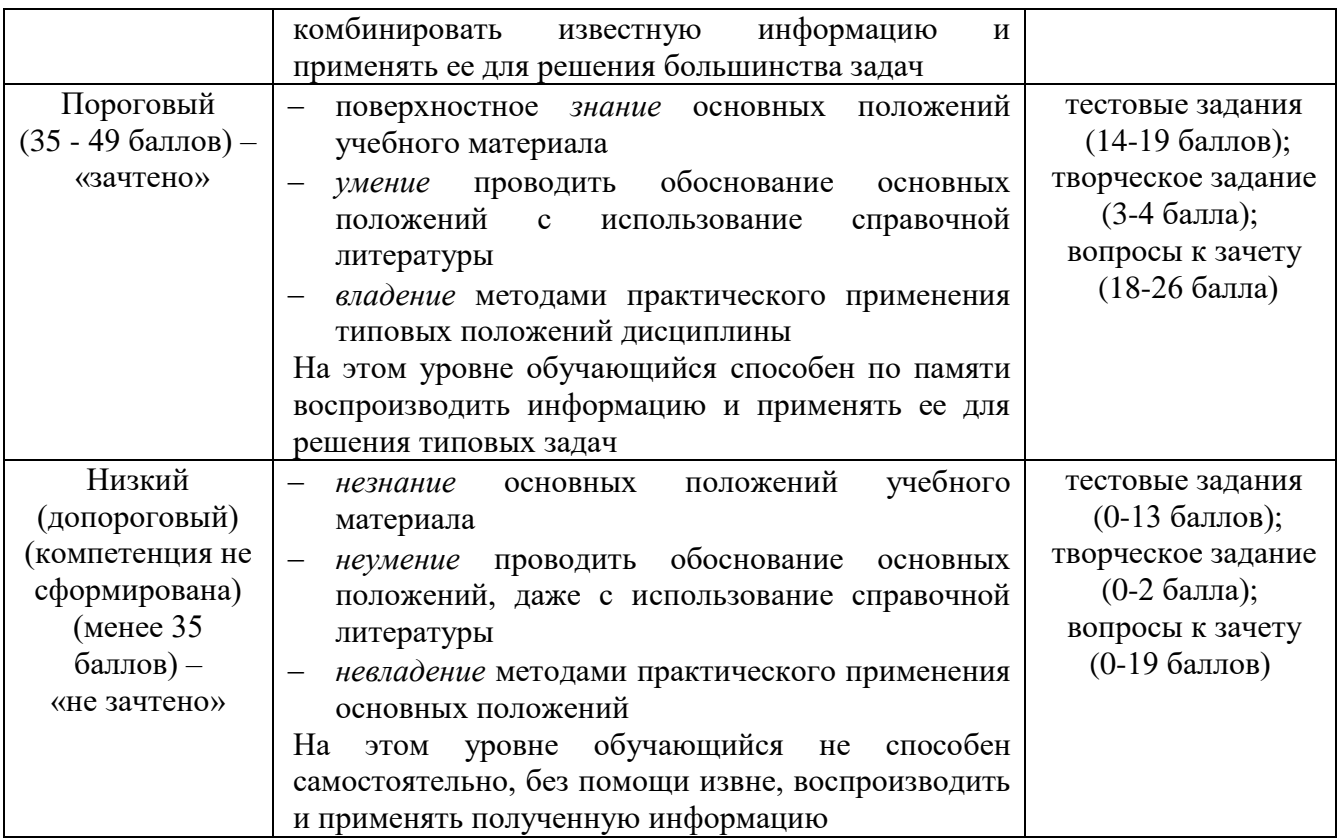

Все комплекты оценочных средств (контрольно-измерительных материалов), необходимых для оценки знаний, умений, навыков и (или) опыта деятельности, характеризующие этапы формирования компетенций в процессе освоения дисциплины (модуля) подробно представлены в документе «Фонд оценочных средств дисциплины (модуля)».

# **7 Учебно-методическое и информационное обеспечение дисциплины (модуля)**

# **7.1 Основная учебная литература**

1.Курбанов, С. А. Земледелие : учебное пособие для прикладного бакалавриата / С. А. Курбанов. — 2-е изд., испр. и доп. — М. : Издательство Юрайт, 2017. — 301 с. — (Серия : Бакалавр. Прикладной курс). — ISBN 978-5-534-00406-9. — Режим доступа : [www.biblio](http://www.biblio-online.ru/book/C87B27BD-232A-4A02-91A8-2C700C70E42A)[online.ru/book/C87B27BD-232A-4A02-91A8-2C700C70E42A.](http://www.biblio-online.ru/book/C87B27BD-232A-4A02-91A8-2C700C70E42A)

2. Кленин, Н.И., Егоров, Сельскохозяйственные и мелиоративные машины. - М.: Колос, 2003

# **7.2 Дополнительная учебная литература**

1.О*стрецов, В. Н.* Электропривод и электрооборудование : учебник и практикум для прикладного бакалавриата / В. Н. Острецов, А. В. Палицын. — Москва : Издательство Юрайт, 2018. — 239 с. — (Бакалавр. Прикладной курс). — ISBN 978-5- 534-02840-9. — Текст : электронный // ЭБС Юрайт [сайт]. — URL: [https://biblio](https://biblio-online.ru/bcode/414909)[online.ru/bcode/414909](https://biblio-online.ru/bcode/414909) .

2. Бабич, М.Ю. Геоинформационные системы и их применение. Конспект лекций для студентов специальности 230100.62 дневной, вечерней и заочной форм обучения. [Электронный ресурс] / М.Ю. Бабич, А.В. Бурмистров, А.И. Мартышкин. — Электрон. дан. — Пенза : ПензГТУ, 2014. — 158 с. — Режим доступа: http://e.lanbook.com/book/62447

### **7.3 Методические указания по освоению дисциплины**

Астапов С.Ю. Методические указания по выполнению контрольной работы обучающихся по направлению подготовки 09.03.01 Информатика и вычислительная техника дисциплины «Охрана труда и управление профессиональными рисками» (утверждено

протоколом заседания учебно–методического совета университета № 10 от 26 апреля 2023 г.)

# **7.4 Информационные и цифровые технологии (программное обеспечение, современные профессиональные базы данных и информационные**

### **справочные системы)**

Учебная дисциплина (модуль) предусматривает освоение информационных и цифровых технологий. Реализация цифровых технологий в образовательном пространстве является одной из важнейших целей образования, дающей возможность развивать конкурентоспособные качества обучающихся как будущих высококвалифицированных специалистов.

Цифровые технологии предусматривают развитие навыков эффективного решения задач профессионального, социального, личностного характера с использованием различных видов коммуникационных технологий. Освоение цифровых технологий в рамках данной дисциплины (модуля) ориентировано на способность безопасно и надлежащим образом получать доступ, управлять, интегрировать, обмениваться, оценивать и создавать информацию с помощью цифровых устройств и сетевых технологий. Формирование цифровой компетентности предполагает работу с данными, владение инструментами для коммуникации.

# **7.4.1 Электронно-библиотечная системы и базы данных**

1. ООО «ЭБС ЛАНЬ» [\(https://e.lanbook.ru/\)](https://e.lanbook.ru/) (договор на оказание услуг от 10.03.2020 № ЭБ СУ 437/20/25 (Сетевая электронная библиотека)

2. Электронно-библиотечная система издательства «Лань» [\(https://e.lanbook.ru/\)](https://e.lanbook.ru/) (договор на оказание услуг по предоставлению доступа к электронным изданиям ООО «Издательство Лань» от 03.04.2023 № 1)

3. Электронно-библиотечная система издательства «Лань» [\(https://e.lanbook.ru/\)](https://e.lanbook.ru/) (договор на оказание услуг по предоставлению доступа к электронным изданиям ООО «Издательство Лань» от 06.04.2023 № 2)

4. База данных электронных информационных ресурсов ФГБНУ ЦНСХБ (договор по обеспечению доступа к электронным информационным ресурсам ФГБНУ ЦНСХБ через терминал удаленного доступа (ТУД ФГБНУ ЦНСХБ) от 07.04.2023 № б/н)

5. Электронно-библиотечная система «AgriLib» ФГБОУ ВО РГАЗУ [\(http://ebs.rgazu.ru/\)](http://ebs.rgazu.ru/) (дополнительное соглашение на предоставление доступа от 13.04.2023 № б/н к Лицензионному договору от 04.07.2013 № 27)

6. Электронная библиотечная система «Национальный цифровой ресурс «Руконт»: Коллекции «Базовый массив» и «Колос-с. Сельское хозяйство» [\(https://rucont.ru/\)](https://rucont.ru/) (договор на оказание услуг по предоставлению доступа от 04.04.2023 № 2702/бп22)

7. ООО «Электронное издательство ЮРАЙТ» (https://urait.ru/) (договор на оказание услуг по предоставлению доступа к образовательной платформе ООО «Электронное издательство ЮРАЙТ» от 06.04.2023 № 6)

8. Электронно-библиотечная система «Вернадский» [\(https://vernadsky-lib.ru\)](https://vernadsky-lib.ru/) (договор на безвозмездное использование произведений от 26.03.2020 № 14/20/25)

9. База данных НЭБ «Национальная электронная библиотека» [\(https://rusneb.ru/\)](https://rusneb.ru/) (договор о подключении к НЭБ и предоставлении доступа к объектам НЭБ от 01.08.2018 № 101/НЭБ/4712)

10. Соглашение о сотрудничестве по оказанию библиотечно-информационных и социокультурных услуг пользователям университета из числа инвалидов по зрению, слабовидящих, инвалидов других категорий с ограниченным доступом к информации, лиц, имеющих трудности с чтением плоскопечатного текста ТОГБУК «Тамбовская областная универсальная научная библиотека им. А.С. Пушкина» [\(https://www.tambovlib.ru\)](https://www.tambovlib.ru/) (соглашение о сотрудничестве от 16.09.2021 № б/н)

# **7.4.2. Информационные справочные системы**

1. Справочная правовая система КонсультантПлюс (договор поставки и сопровождения экземпляров систем КонсультантПлюс от 03.02.2023 № 11481 /13900/ЭС)

2. Электронный периодический справочник «Система ГАРАНТ» (договор на услуги по сопровождению от 22.12.2022 № 194-01/2023)

## **7.4.3. Современные профессиональные базы данных**

1. База данных нормативно-правовых актов информационно-образовательной программы «Росметод» (договор от 11.07.2022 № 530/2022)

2. База данных Научной электронной библиотеки eLIBRARY.RU – российский информационно-аналитический портал в области науки, технологии, медицины и образования - https://elibrary.ru/

3. Портал открытых данных Российской Федерации - https://data.gov.ru/

4. Открытые данные Федеральной службы государственной статистики <https://rosstat.gov.ru/opendata>

5. Профессиональные базы данных. Ростехнадзор http://www.gosnadzor.ru/

6. Профессиональные базы данных. Министерство природных ресурсов и экологии РФhttp://www.mnr.gov.ru/

7. Профессиональные базы данных. Классификация почв в Российской Федерации http://soils.narod.ru/

8. Профессиональные базы данных. Информационная система Почвенногеографическая база данных России https://soil-db.ru/ob-informacionnoy-sisteme

#### **обеспечение, в том числе отечественного производства** № Наименование Разработчик ПО (правообладател ь) Доступность (лицензионное, свободно распространяем ое) Ссылка на Единый реестр российских программ для ЭВМ и БД (при наличии) Реквизиты подтверждающего документа (при наличии) 1 Microsoft Windows, Office Professional Microsoft Corporation Лицензионное - - Лицензия от 04.06.2015 № 65291651 срок действия: бессрочно 2 Антивирусное программное обеспечение Kaspersky Endpoint Security для бизнеса АО «Лаборатория Касперского» (Россия) Лицензионное https://reestr.digital.go v.ru/reestr/366574/?sp hrase\_id=415165 Сублицензионный договор с ООО «Софтекс» от 06.07.2022 № б/н, срок действия: с 22.11.2022 по 22.11.2023 3 МойОфис Стандартный - Офисный пакет для работы с документами и почтой (myoffice.ru) ООО «Новые облачные технологии» (Россия) Лицензионное https://reestr.digital.go v.ru/reestr/301631/?sp hrase\_id=2698444 Контракт с ООО «Рубикон» от 24.04.2019 № 036410000081900001 2 срок действия: бессрочно 4 Программная система для обнаружения текстовых заимствований в учебных и научных работах АО «Антиплагиат» (Россия) Лицензионное https://reestr.digital.go v.ru/reestr/303350/?sp hrase\_id=2698186 Лицензионный договор с АО «Антиплагиат» от 17.04.2023 № 6627, срок действия: с 17.04.2023 по

# **7.4.4. Лицензионное и свободно распространяемое программное**

16.04.2024

«Антиплагиат ВУЗ»

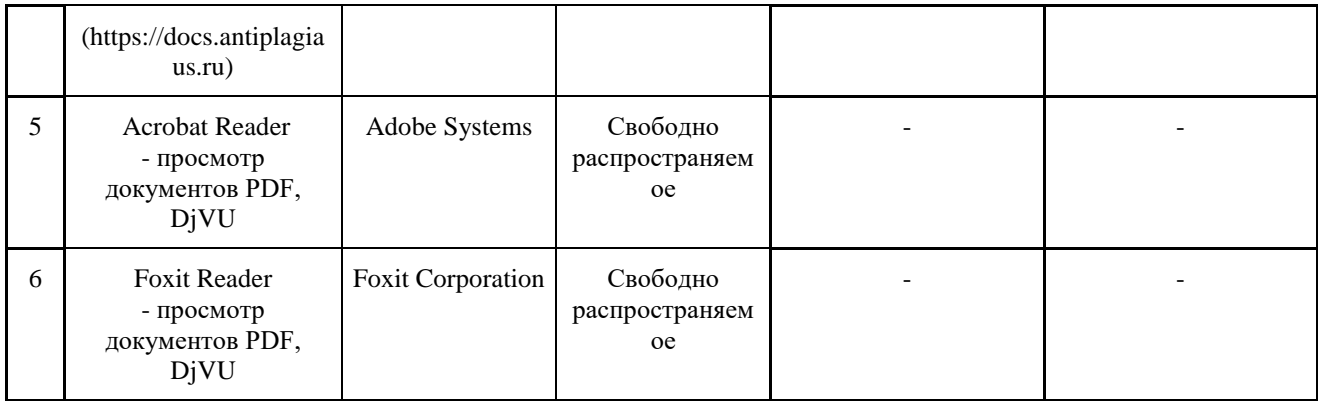

# **7.4.5. Ресурсы информационно-телекоммуникационной сети «Интернет»**

- 1. CDTOwiki: база знаний по цифровой трансформации<https://cdto.wiki/>
- 2. Научно-электронная библиотека http://elibrary.ru,
- 3. Базы данных, информационно-справочные и поисковые системы
- 4. Интернет-ресурсы: ГИС и дистанционное зондирование Земли http://gis-lab.info/
- 5. Картографический сервис Bing Maps <http://www.bing.com/maps/>
- 6. Картографический сервис Google
- 7. Планета Земля <http://www.google.com/intl/ru/earth/>
- 8. Средства разработки Google
- 9. Планета Земля https://developers.google.com/earth/

# **7.4.6. Цифровые инструменты, применяемые в образовательном процессе**

- 1. LMS-платформа Moodle
- 2. Виртуальная доска Миро: miro.com
- 3. Виртуальная доска SBoard https://sboard.online
- 4. Виртуальная доска Padlet: https://ru.padlet.com
- 5. Облачные сервисы: Яндекс.Диск, Облако Mail.ru
- 6. Сервисы опросов: Яндекс Формы, MyQuiz
- 7. Сервисы видеосвязи: Яндекс телемост, Webinar.ru
- 8. Сервис совместной работы над проектами для небольших групп Trello http://www.trello.com

# **7.4.7. Цифровые технологии, применяемые при изучении дисциплины**

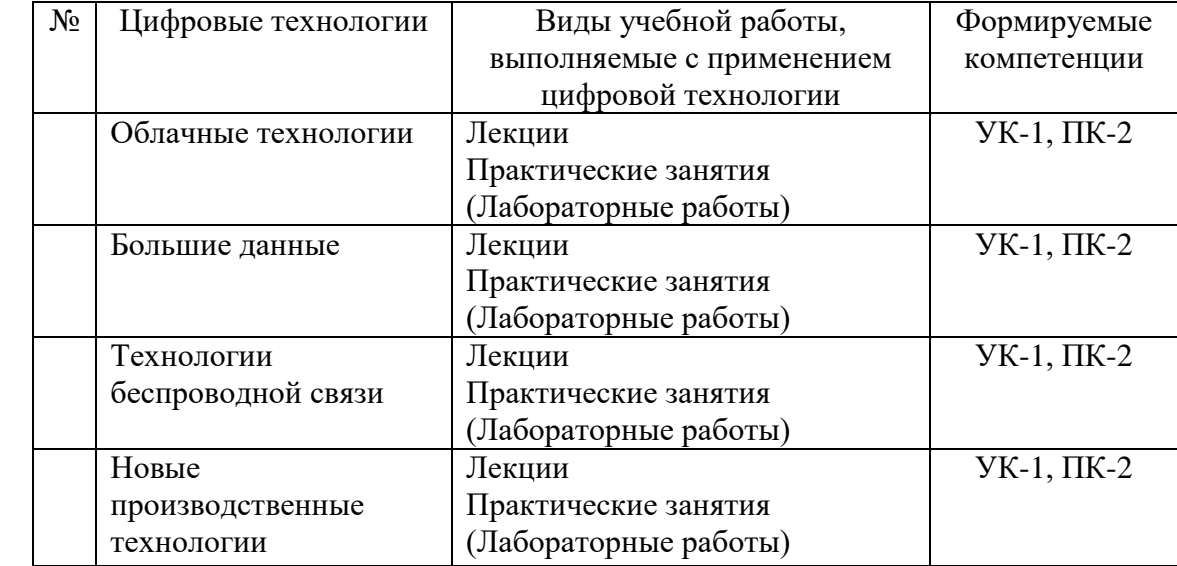

# **8 Материально-техническое обеспечение дисциплины (модуля)**

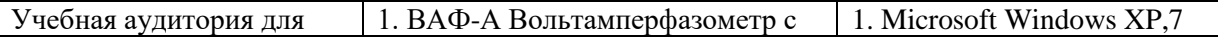

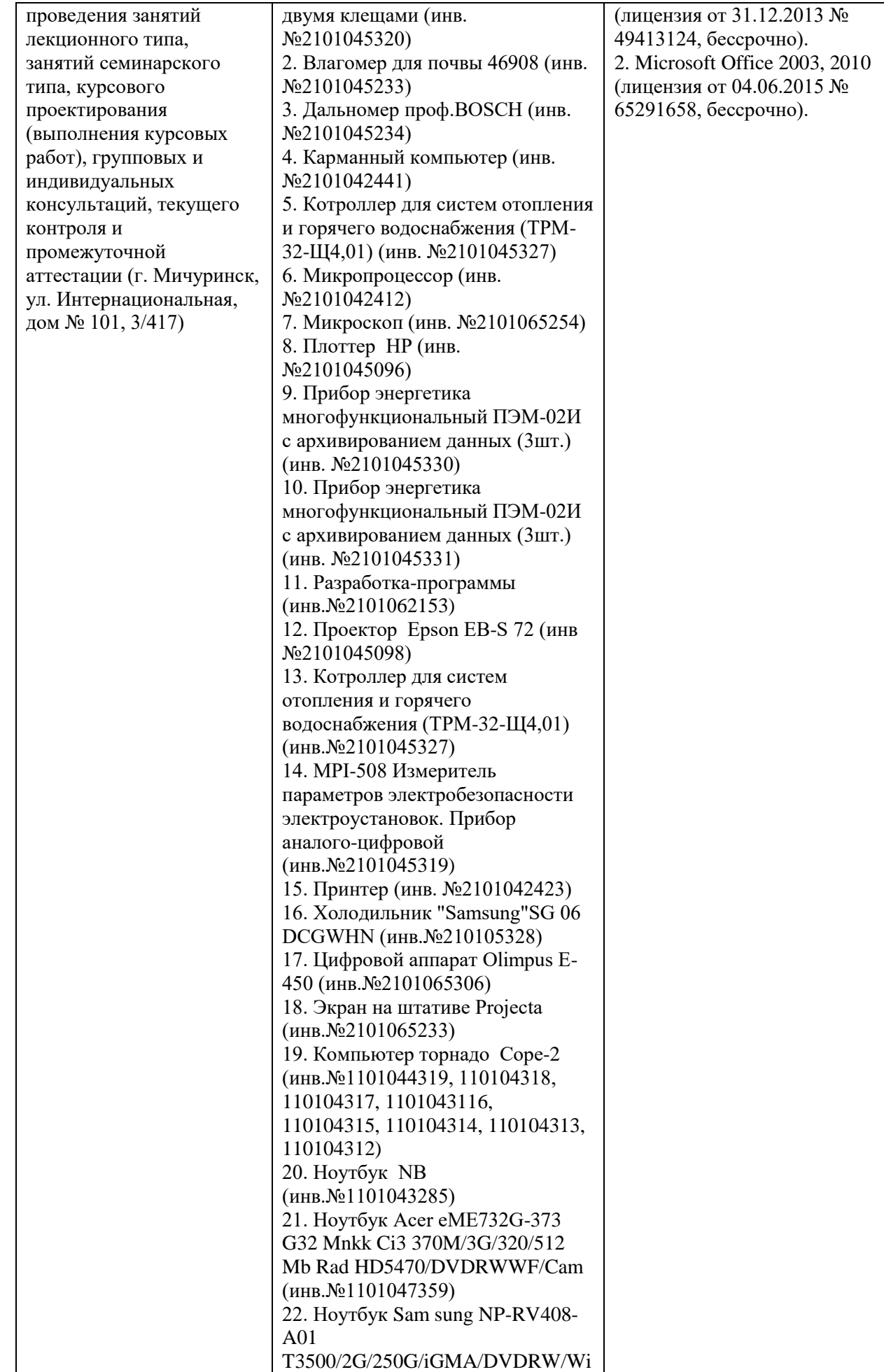

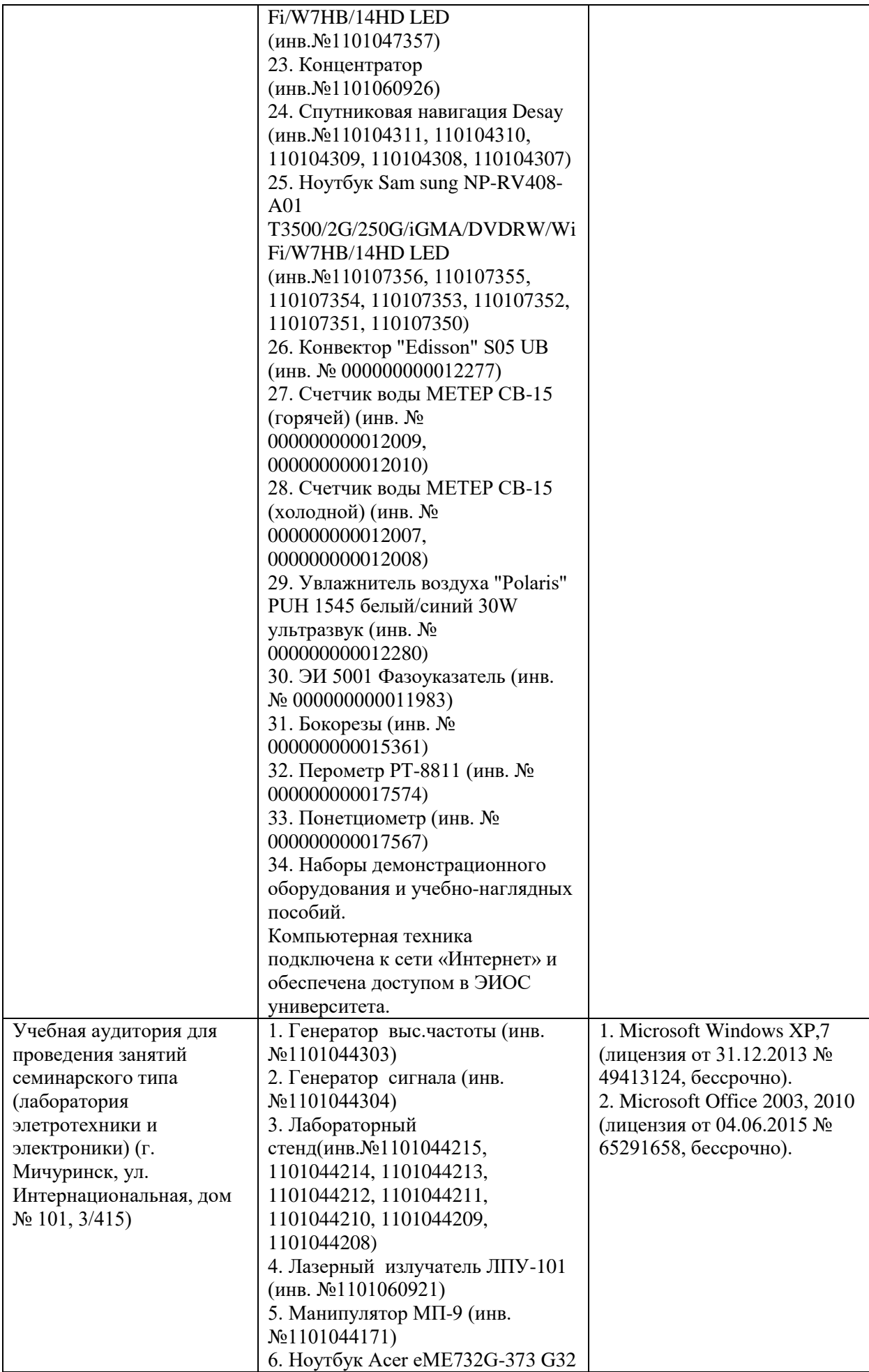

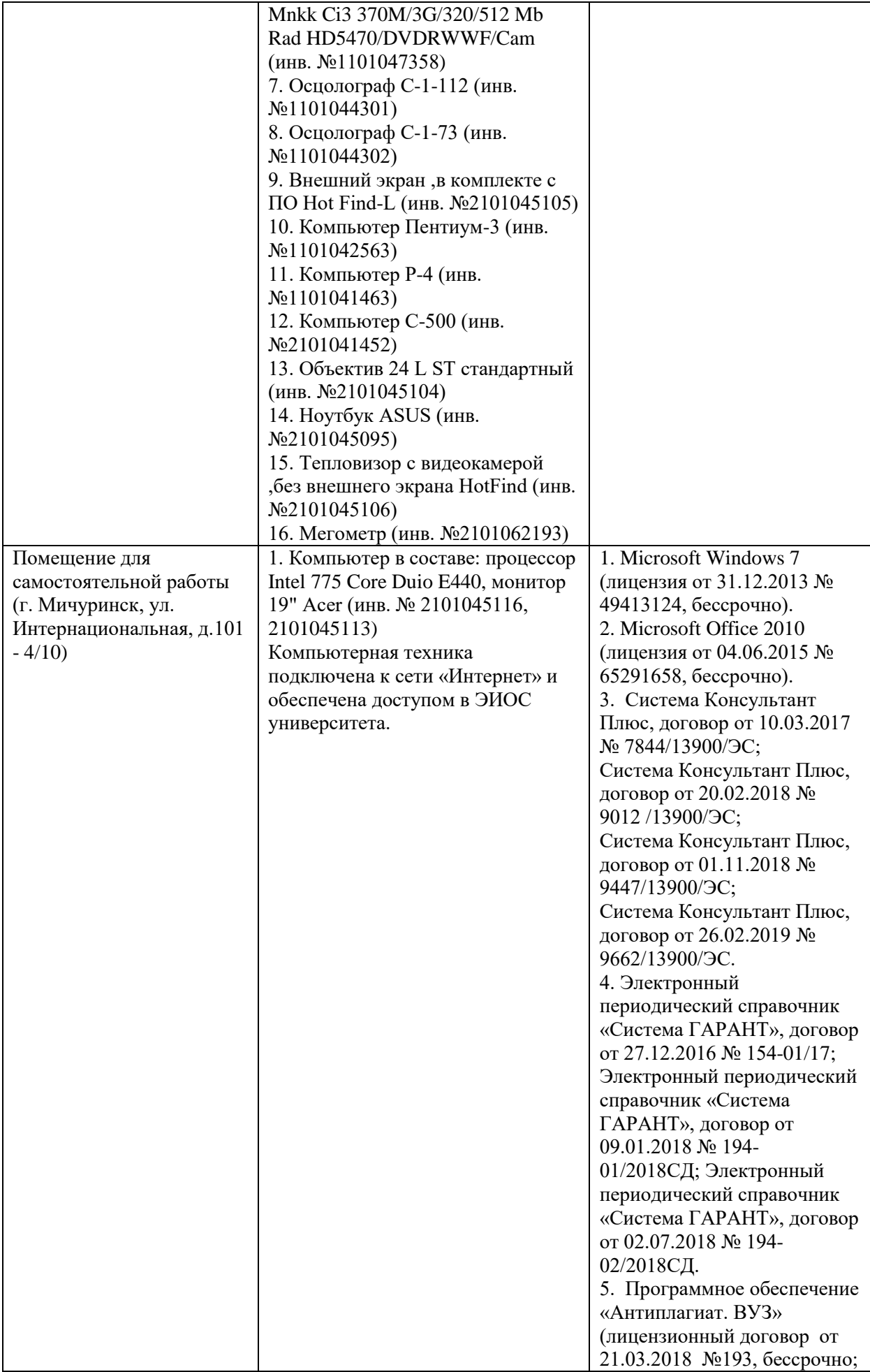

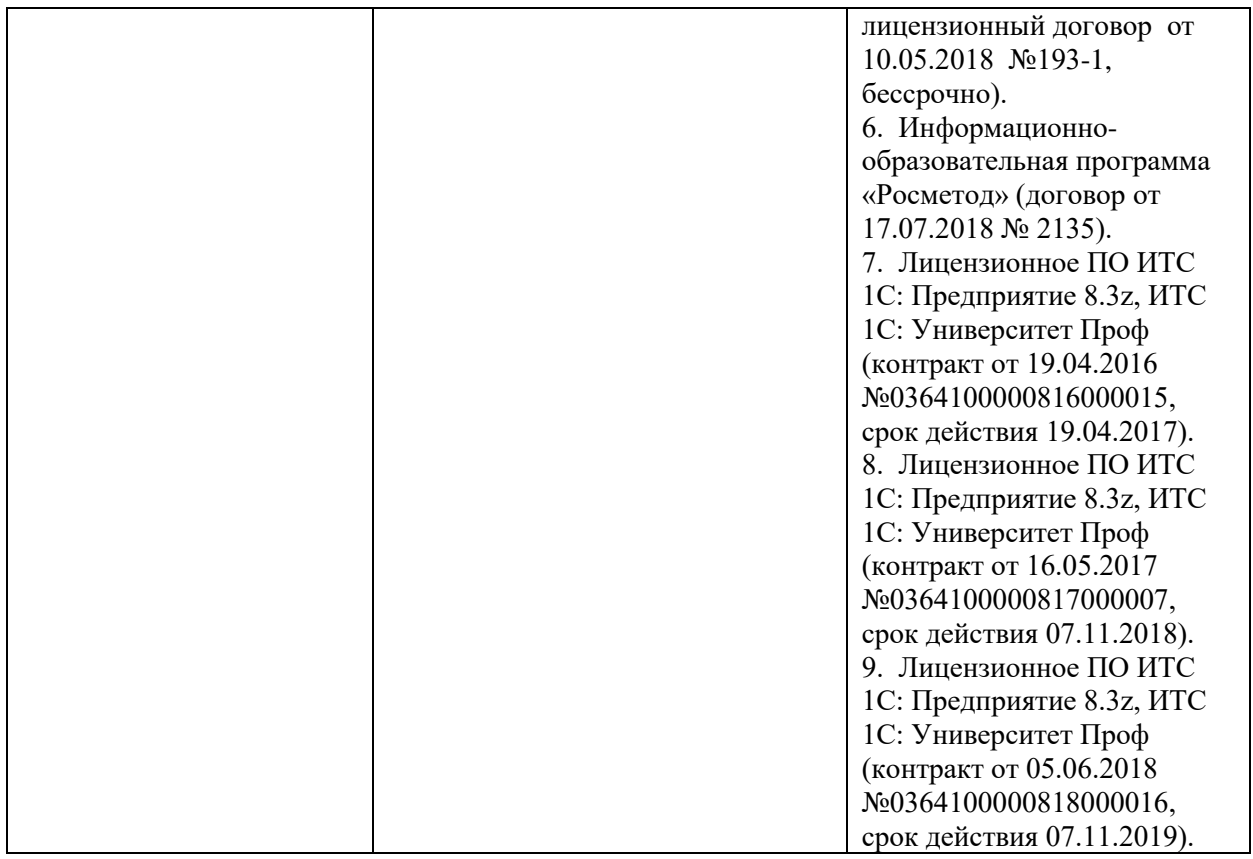

Рабочая программа дисциплины составлена в соответствии с требованиями ФГОС ВО – бакалавриат по направлению подготовки 09.03.01 Информатика и вычислительная техника, утвержденного приказом Минобрнауки РФ от 19.09.2017г. №929.

Автор:

доцент кафедры, к.т.н. «Агроинженерии и электроэнергетики»

А.Ю. Астапов \_\_\_\_\_\_\_\_\_\_\_\_

Рецензент:

доцент кафедры, к.т.н. «Стандартизации, метрологии и технического сервиса

 $\mathcal{M}$ ишин М.М. \_  $\mathcal{M}$ 

Программа рассмотрена:

Рабочая программа разработана в соответствии с требованиями ФГОС ВО.

Программа рассмотрена на заседании кафедры агроинженерии и электроэнергетики. Протокол № 8 от «27» марта 2019 г.

Программа рассмотрена на заседании учебно-методической комиссии инженерного института ФГБОУ ВО Мичуринский ГАУ, протокол № 9 от 22 апреля 2019 г.

Программа утверждена Решением учебно-методического совета университета протокол №8 от 25 апреля 2019 года.

Рабочая программа переработана в соответствии с требованиями ФГОС ВО.

Программа рассмотрена на агроинженерии и электроэнергетики.. протокол № 7 от «07» апреля 2020 г.

Программа рассмотрена на заседании учебно-методической комиссии инженерного института ФГБОУ ВО Мичуринский ГАУ, протокол № 9 от 13 апреля 2020 г.

Программа утверждена Решением учебно-методического совета университета протокол № 8 от 23 апреля 2020 года.

Программа переработана и дополнена в соответствии с требованиями ФГОС ВО.

Программа рассмотрена на заседании кафедры агроинженерии и электроэнергетики. Протокол № 8 от «15» марта 2021 г.

Программа рассмотрена на заседании учебно-методической комиссии инженерного института ФГБОУ ВО Мичуринский ГАУ, протокол № 9 от 05 апреля 2021 г.

Программа утверждена Решением учебно-методического совета университета протокол №8 от 22 апреля 2021 года.

Программа переработана и дополнена в соответствии с требованиями ФГОС ВО.

Программа рассмотрена на заседании кафедры агроинженерии и электроэнергетики. Протокол № 9 от «10» июня 2021 г.

Программа рассмотрена на заседании учебно-методической комиссии инженерного института ФГБОУ ВО Мичуринский ГАУ, протокол № 11 от 15 июня 2021 г.

Программа утверждена Решением учебно-методического совета университета протокол №12 от 30 июня 2021 года

Программа переработана и дополнена в соответствии с требованиями ФГОС ВО.

Программа рассмотрена на заседании кафедры агроинженерии и электроэнергетики. Протокол № 8 от «11» апреля 2022 г.

Программа рассмотрена на заседании учебно-методической комиссии инженерного института ФГБОУ ВО Мичуринский ГАУ, протокол № 7 от 14 апреля 2022 г.

Программа утверждена Решением учебно-методического совета университета протокол №8 от 21 апреля 2022 года.

Программа переработана и дополнена в соответствии с требованиями ФГОС ВО.

Программа рассмотрена на заседании кафедры агроинженерии и электроэнергетики. Протокол № 9 от «06 » июня 2023 г.

Программа рассмотрена на заседании учебно-методической комиссии инженерного института ФГБОУ ВО Мичуринский ГАУ, протокол № 10 от 19 июня 2023 г.

Программа утверждена Решением учебно-методического совета университета протокол №10 от 22 июня 2023 года.